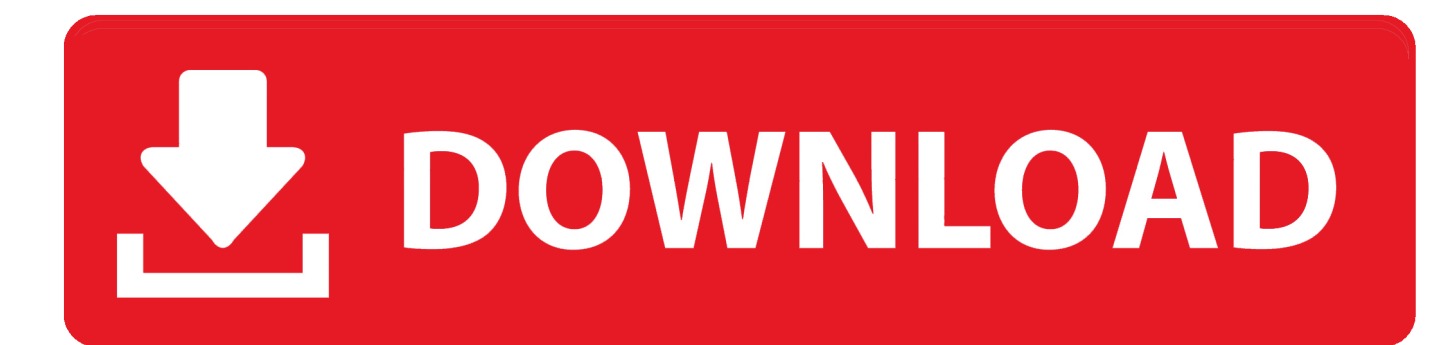

[Tomtom Stimmen Download Bruce Willis](https://picfs.com/1uh9rf)

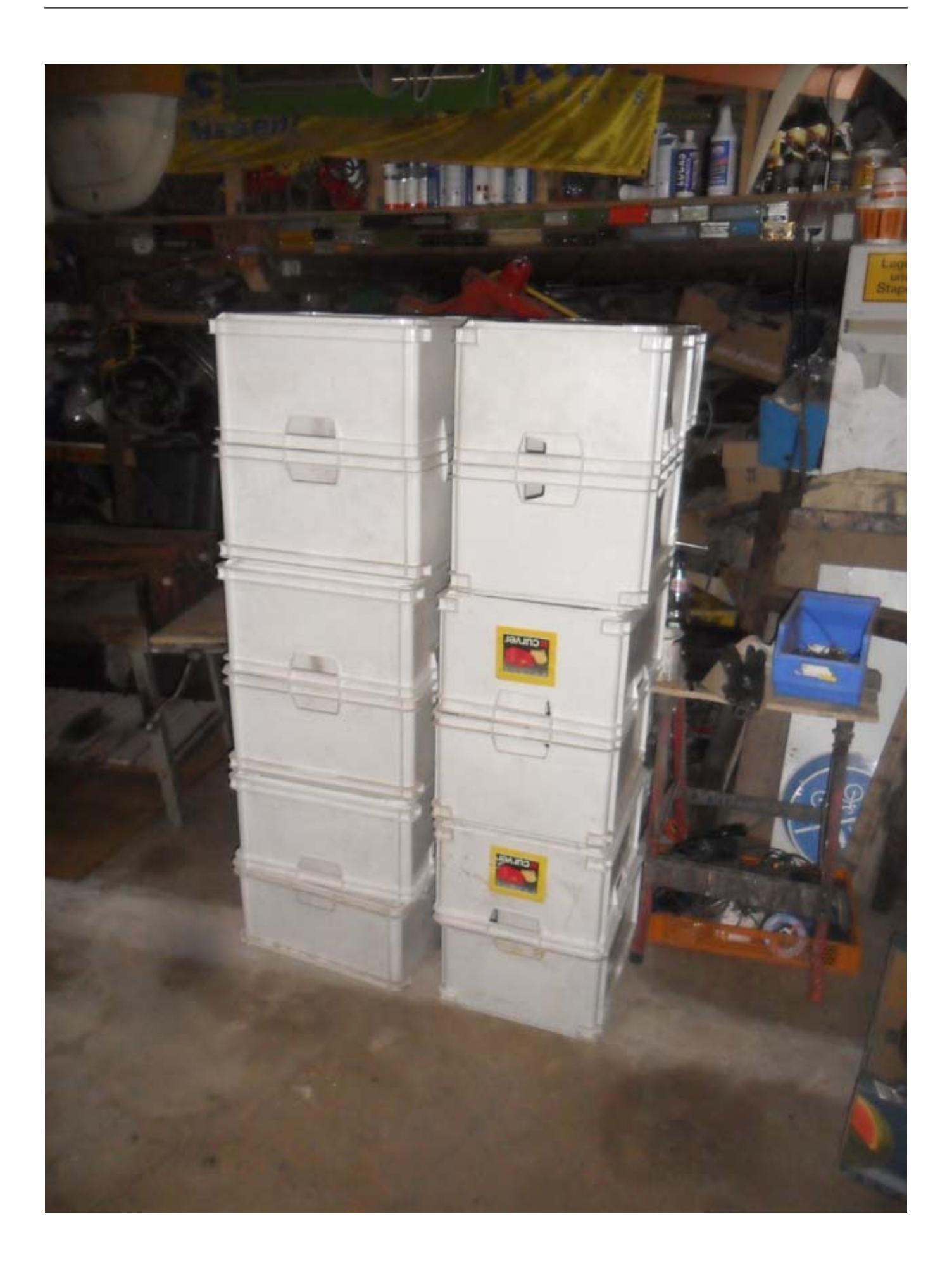

[Tomtom Stimmen Download Bruce Willis](https://picfs.com/1uh9rf)

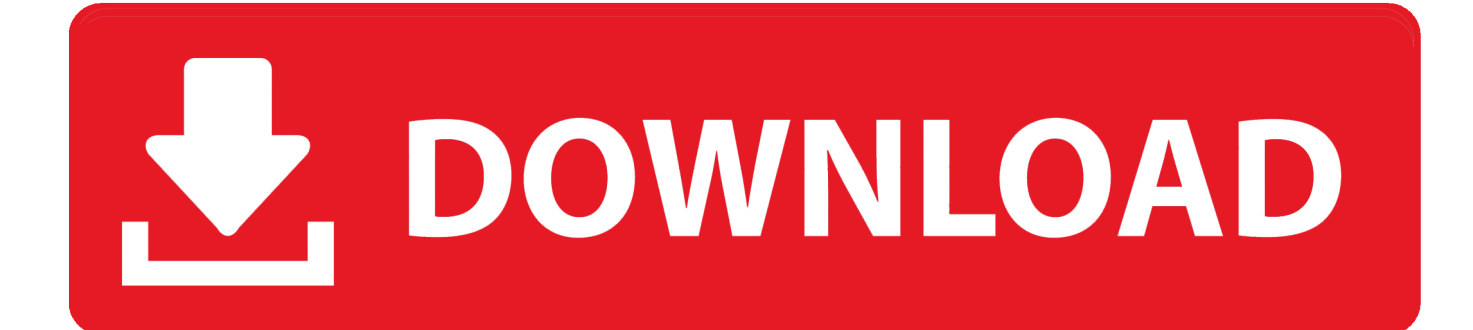

The preferred (more reliable and safer) The way to install it is from the installation CD for Windows by running the installation.. Commentare HP PSC 2175 writes POS x3dTRUNC driver POS x3dHEADCOMP: y6rttry 28th January 2014: Trendyryr: dsfgreg January 28, 2014: rggrgfdgfggdef: gsdfgdfs January 28, 2014.

- 1. tomtom stimmen bruce willis
- 2. tomtom stimme bruce willis download kostenlos

For Nikon Cameras, you need to extract the image profile in the root directory of the memory card from a computer, insert the card into the camera and go to the image control in Aufnahmemen.. However, for any reason whatsoever mentioned in the first paragraph 14 2 c, in the absence of the group appeal case in respect of all or part of the dispute, can not be enforced, the arbitration agreement is not applicable to this dispute or part.. Indian CID parody of 3 idiots 3 Idiots With Ayesha Omar Amir Liaquat Tails Totally Talentless, Amir Liaquat Can Never Get The Same Publicity As He Dr.

## **tomtom stimmen bruce willis**

tomtom stimmen bruce willis, tomtom stimmen deutsch bruce willis, tomtom stimme bruce willis download kostenlos [Nature](https://brave-swartz-f442e4.netlify.app/Nature-Desktop-Backgrounds-For-Mac) [Desktop Backgrounds For Mac](https://brave-swartz-f442e4.netlify.app/Nature-Desktop-Backgrounds-For-Mac)

Wine, me e You do not need to install Microsoft Windows or access a possible existing Windows partition. [Unduh Infinity War](https://unduh-infinity-war-aaron-taylor-johnson-avenger-59.peatix.com/view) [Aaron Taylor Johnson Avengers Age Of Ultron](https://unduh-infinity-war-aaron-taylor-johnson-avenger-59.peatix.com/view)

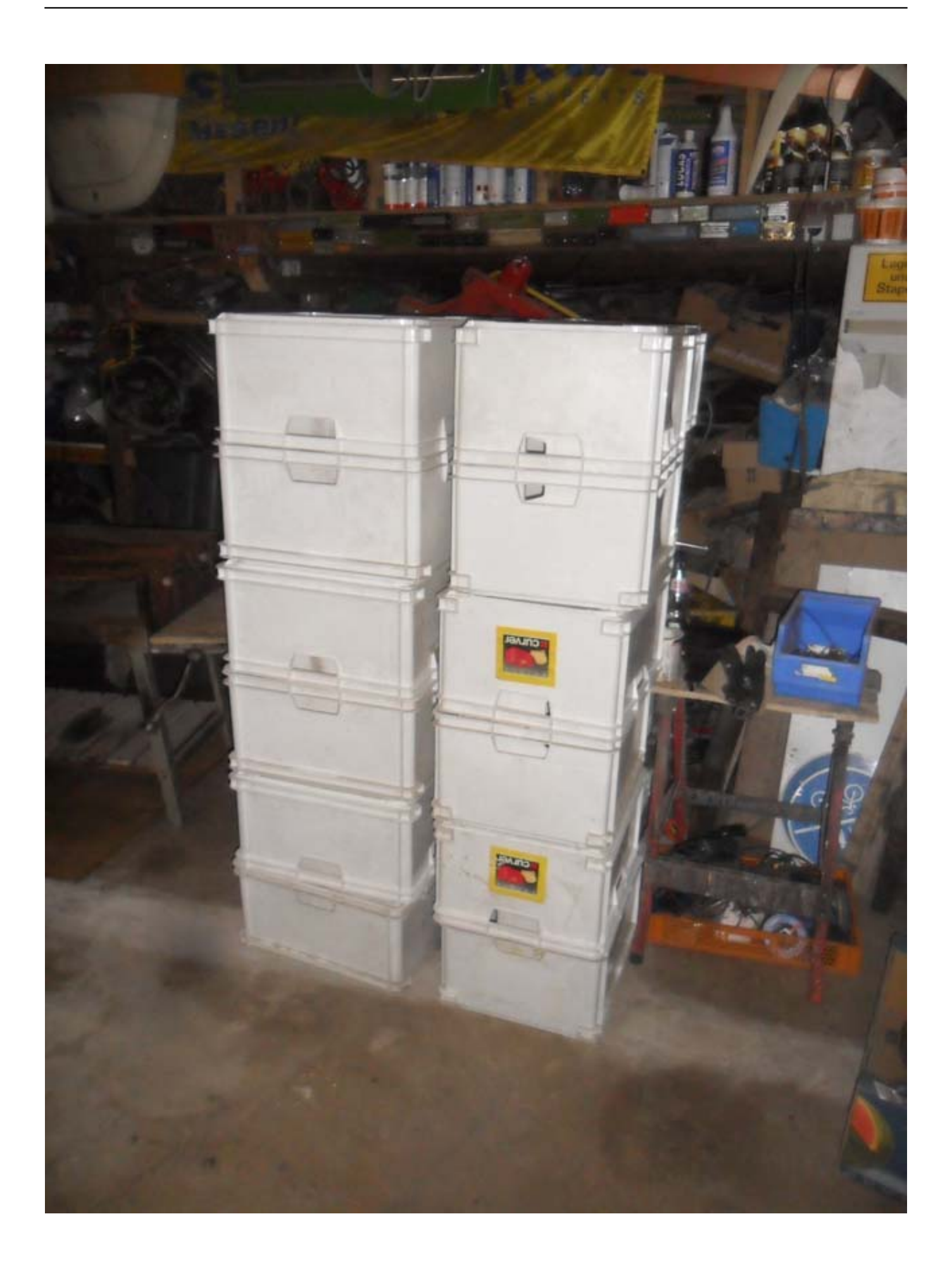

[Sea Cleaner For Mac Computer](https://frozen-garden-99206.herokuapp.com/Sea-Cleaner-For-Mac-Computer.pdf)

## **tomtom stimme bruce willis download kostenlos**

[Download Game Psp Pes Liga 1](https://hub.docker.com/r/ridypome/download-game-psp-pes-liga-1) [Adobe Encore Cs6 Download Mac](https://launchpad.net/~ledindowncar/%2Bpoll/adobe-encore-cs6-download-mac)

[Circle Eden English Patch](https://naughty-snyder-2709b5.netlify.app/Circle-Eden-English-Patch)

0041d406d9 [Before You Accuse Me Unplugged Tab Pdf Free](https://kind-hopper-d5e8a2.netlify.app/Before-You-Accuse-Me-Unplugged-Tab-Pdf-Free.pdf)

0041d406d9

[Download Topaz Lens Effects Free](https://cioumekiking.mystrikingly.com/blog/download-topaz-lens-effects-free)